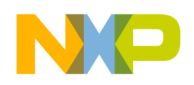

**Freescale Semiconductor** Document Number: MQXKSDK110KV4XRN

# **MQX™ RTOS Release Notes for Kinetis SDK v1.1.0 TWR-KV46F150M Freescale Tower System Development Platform**

### <span id="page-0-0"></span>**1 Overview**

These are the Release Notes for the MQX™ RTOS for Kinetis SDK 1.1.0 TWR-KV46F150M Freescale Tower System development platform using the MKV46F256VLL15 microcontroller. Freescale CPU\_MKV46F256VLL15 belongs to the Kinetis V series processor family of the 32-bit microcontrollers. The software is based on Freescale Kinetis SDK (KSDK) version 1.1.0. It includes the full set of RTOS services and a standard set of peripheral drivers.

#### **Contents**

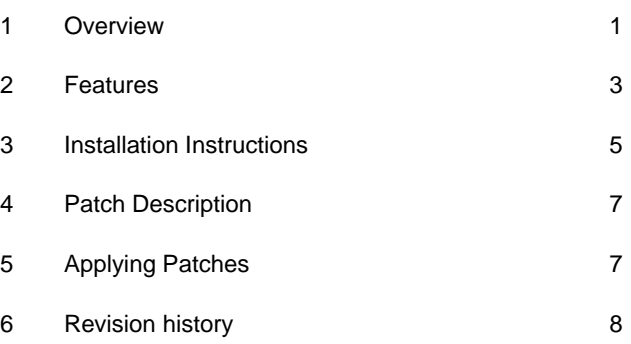

© Freescale Semiconductor, Inc., 2015. All rights reserved.

\_\_\_\_\_\_\_\_\_\_\_\_\_\_\_\_\_\_\_\_\_\_\_\_\_\_\_\_\_\_\_\_\_\_\_\_\_\_\_\_\_\_\_\_\_\_\_\_\_\_\_\_\_\_\_\_\_\_\_\_\_\_\_\_\_\_\_\_\_\_\_

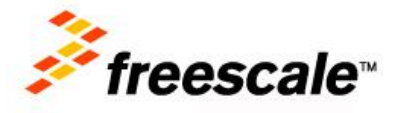

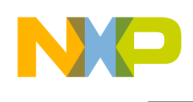

### 1.1 Development tools

The TWR-KV46F150M Freescale Tower System development platform release was tested with the following development tools:

- IAR Embedded Workbench<sup>®</sup> for ARM<sup>®</sup> Version 7 20 2
	- o Support available for Kinetis ARM Cortex®-M4 devices
	- o See build projects in the iar subdirectories
- ARM-MDK for Keil µVision<sup>®</sup> Version 5.11
	- o Support available for Kinetis ARM Cortex-M4 devices
	- o See build projects in uv4 subdirectories
- Kinetis Design Studio IDE 2.0
	- o Support available for Kinetis ARM Cortex
	- o See build projects in kds subdirectories
- Atollic TrueStudio for ARM pro 5.2.1
	- o Support available for Kinetis ARM Cortex
	- o See build projects in atl subdirectories
- ARM GCC 4.8\_2014q1
	- o Support available for Kinetis ARM Cortex
	- o See build projects in armgcc subdirectories

### 1.2 System requirements

The system requirements are defined by the development tool requirements. There are no special host system requirements for the Freescale Kinetis SDK distribution itself.

The minimum PC configuration is determined by the development tools.

The recommended PC configuration is 2 GHz processor, 2 GB RAM, and 2 GB free disk space.

### 1.3 Target requirements

The TWR-KV46F150M MQX RTOS package was tested with this hardware configuration:

TWR-KV46F150M Rev. C with a MKV46F256VLL15 processor

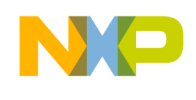

## <span id="page-2-0"></span>**2 Features**

### 2.1 Key features

This package provides support for the TWR-KV46F150M Freescale Tower System development platform with a MKV46F256VLL15 processor and a standard set of features and example applications.

This section describes the major changes and new features implemented in this release.

- MQX Timer: SysTick
- Default console: UART1 (OpenSDA virtual COM)

The package supports these features:

- MQX support for the MKV46F256VLL15 Microcontroller
- MQX RTOS STDLIB
- nShell
- Board support for the TWR-KV46F150M Freescale Tower System development platform
- KSDK support for the MKV46F256VLL15 Microcontroller

### 2.2 Limitations

This release does not support these features:

• CodeWarrior v10

### 2.3 Example applications

This package contains applications demonstrating the MQX RTOS kernel and peripherals on the TWR-KV46F150M Freescale Tower System development platform. The applications can be found at the following locations:

 <install\_dir>/rtos/mqx/mqx/examples: A standard set of examples for kernel features and basic peripheral drivers.

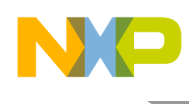

### 2.4 Release contents

This section provides an overview of the release content.

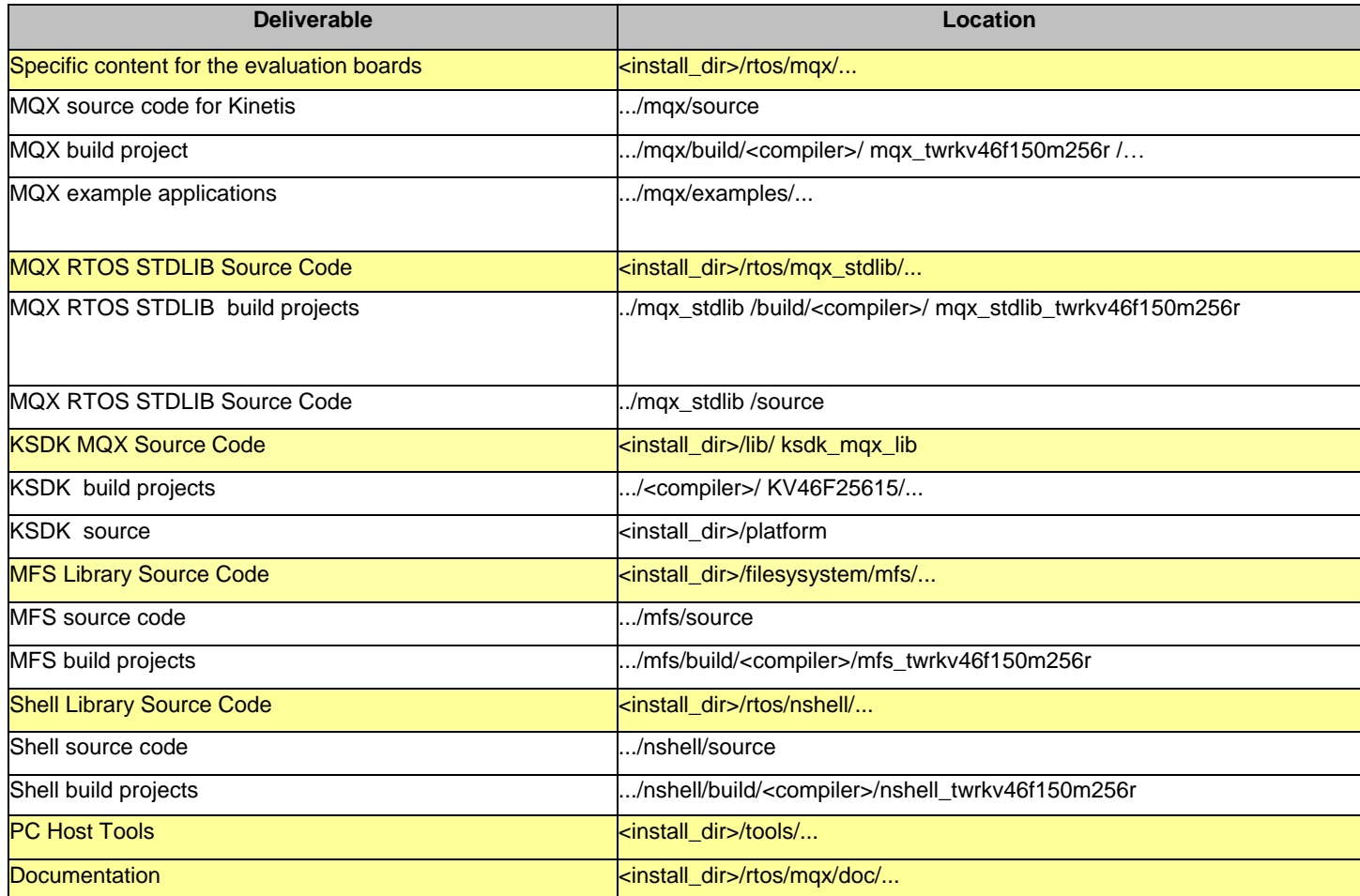

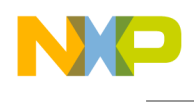

### <span id="page-4-0"></span>**3 Installation Instructions**

#### 3.1 Installation guide

Run the installer and select "Kinetis SDK+MQX" to install the MQX RTOS to the folder

<SDK\_install\_dir>/rtos/mqx/.

#### **3.1.1 Build procedure**

For build procedures, see the *Getting Started with Freescale MQX™ RTOS for Kinetis SDK* (Document MQXKSDKGSUG).

### **3.1.2 Jumper settings**

These are the jumper settings for TWR-KV46F150M standalone operation:

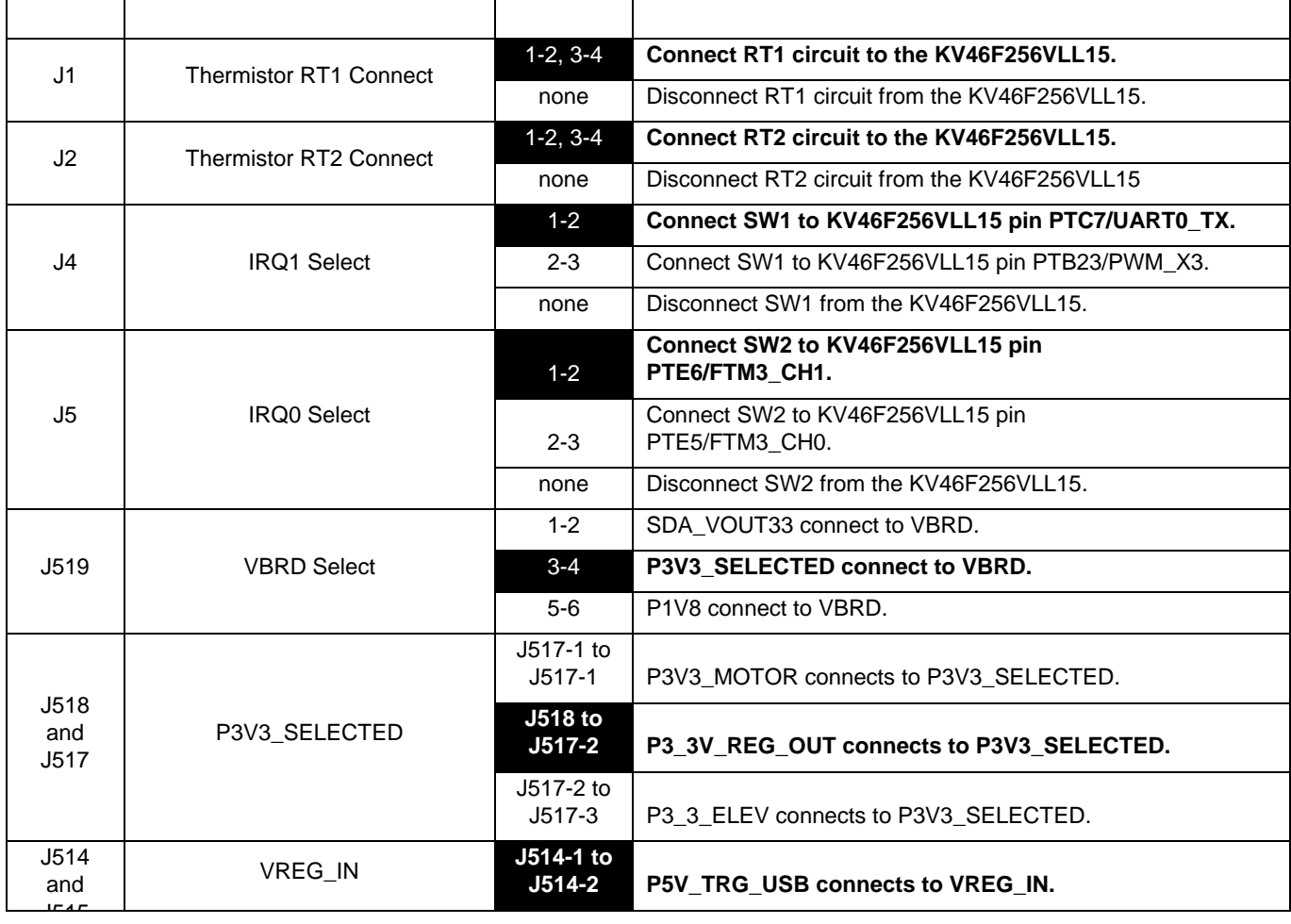

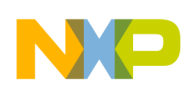

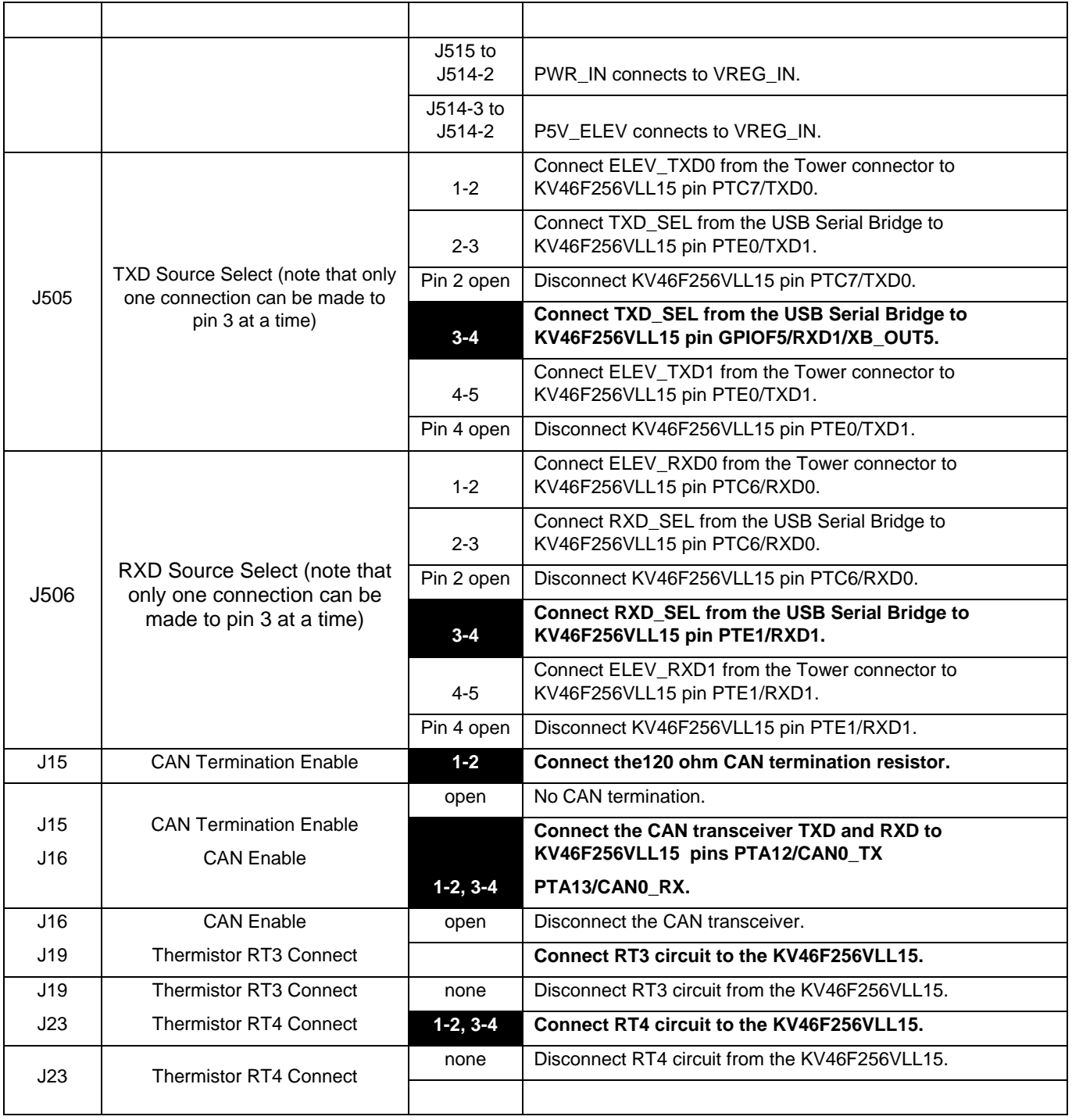

### **3.1.3 Board-specific build targets**

Internal Flash (Debug and Release): These targets enable building applications suitable for booting the system from the internal Flash memory. After reset, the code is executed from the internal Flash.

**MQX™ RTOS Release Notes for Kinetis SDK v1.1.0 TWR-KV46F150M Freescale Tower System Development Platform, Rev. 0, 2/2015** 6 Freescale Semiconductor, Inc.

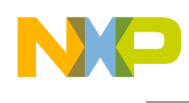

### <span id="page-6-0"></span>**4 Patch Description**

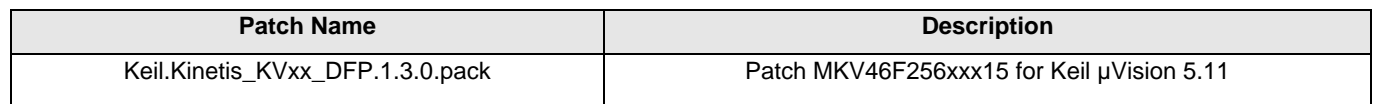

The patch can be found on [www.keil.com/dd2/](http://www.keil.com/dd2/)

### <span id="page-6-1"></span>**5 Applying Patches**

Install Patch MKV46F256xxx15 to apply patch for Keil µVision 5.11.

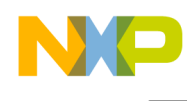

# <span id="page-7-0"></span>**6 Revision history**

This table summarizes revisions to this document.

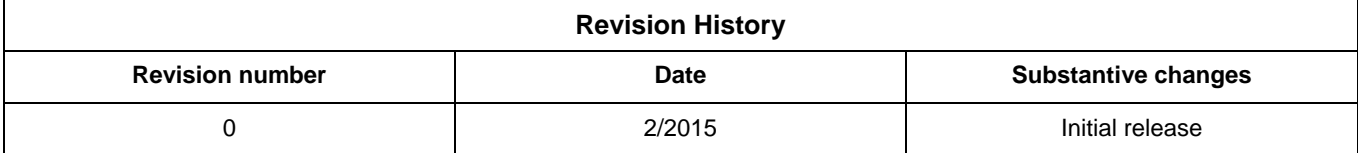

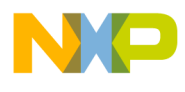

**How to Reach Us:**

**Home Page:** www.freescale.com

**Web Support:** www.freescale.com/support Information in this document is provided solely to enable system and software implementers to use Freescale products. There are no express or implied copyright licenses granted hereunder to design or fabricate any integrated circuits based on the information in this document.

Freescale reserves the right to make changes without further notice to any products herein. Freescale makes no warranty, representation, or guarantee regarding the suitability of its products for any particular purpose, nor does Freescale assume any liability arising out of the application or use of any product or circuit, and specifically disclaims any and all liability, including without limitation consequential or incidental damages. "Typical" parameters that may be provided in Freescale data sheets and/or specifications can and do vary in different applications, and actual performance may vary over time. All operating parameters, including "typicals," must be validated for each customer application by customer's technical experts. Freescale does not convey any license under its patent rights nor the rights of others. Freescale sells products pursuant to standard terms and conditions of sale, which can be found at the following address: freescale.com/SalesTermsandConditions.

Freescale, the Freescale logo, and Kinetis are trademarks of Freescale Semiconductor, Inc., Reg. U.S. Pat. & Tm. Off. Freedom is a trademark of Freescale Semiconductor, Inc. All other product or service names are the property of their respective owners. ARM and Cortex are registered trademarks of ARM Limited (or its subsidiaries) in the EU and/or elsewhere. All rights reserved.

©2015 Freescale Semiconductor, Inc.

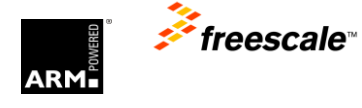